## The Anywhere Article

**Enhanced Article (HTML)** 

# Get Started **Wiley Online Library**

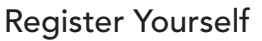

- Sign up for Content Alerts and RSS Feeds.
- Save Titles, Articles and Searches for quick access.
- Activate free trials and any personal or member subscriptions.
- Update your contact information or password.
- Purchase individual articles online via Pay-Per-View.

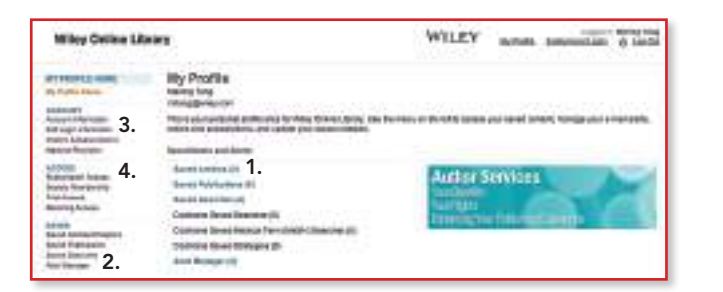

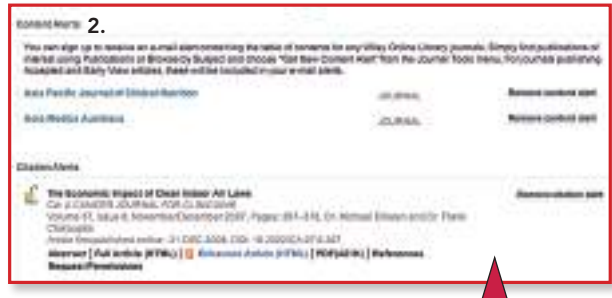

### My Profile

- 1. Manage saved articles, chapters, publications and searches.
- 2. Alert Manager manage content alerts, citation alerts and saved search alerts.
- 3. Edit account information, track orders and subscription information.
- 4. Society and trial access.

# wileyonlinelibrary.com

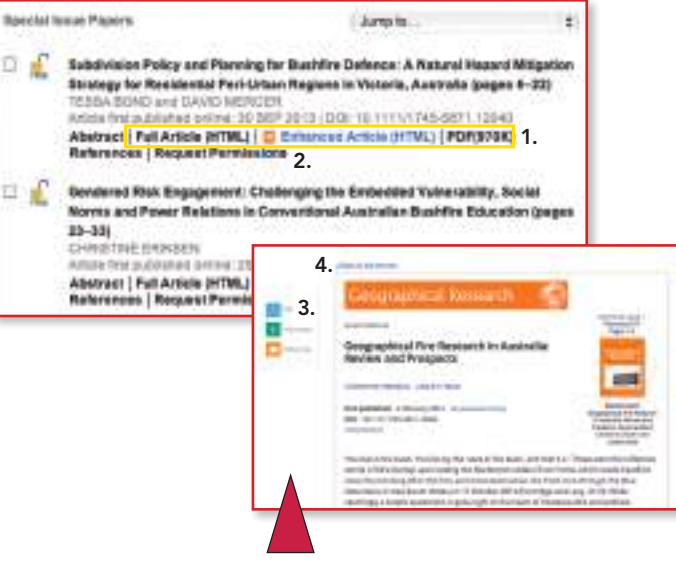

- 1. View a full text journal article in 3 different formats: HTML, Enhanced Article (HTML) and PDF.
- 2. **U brews Artis HIMLI** You can view an article in the new 'Anywhere' Article' format wherever you see this icon. You will be able to view it easily on the device of your choice, at your convenience.
- 3. Click PDF to switch to PDF format.
- 4. Click Back to old version to switch to HTML format.

#### What is Anywhere Article?

Anywhere Article is focused on making journal content on Wiley Online Library more readable and portable, whilst also allowing rich information to be brought to the surface. It achieves these goals in the following ways:

READABILITY. Clean design. Superfluous information and unnecessary distractions have been removed so that readers can focus on the article. Figures can be viewed in context or separately, and easily navigated, browsed or downloaded.

FUNCTIONALITY. The new layout and sidebar tray allow access to important information, i.e. references, figures, publication history at any point in the reading experience, without losing their place on the main page.

MOBILITY. Whatever device you use - desktop, tablet, or mobile - the article will be presented to take best advantage of that device, always readable, always easy to use, wherever you are.

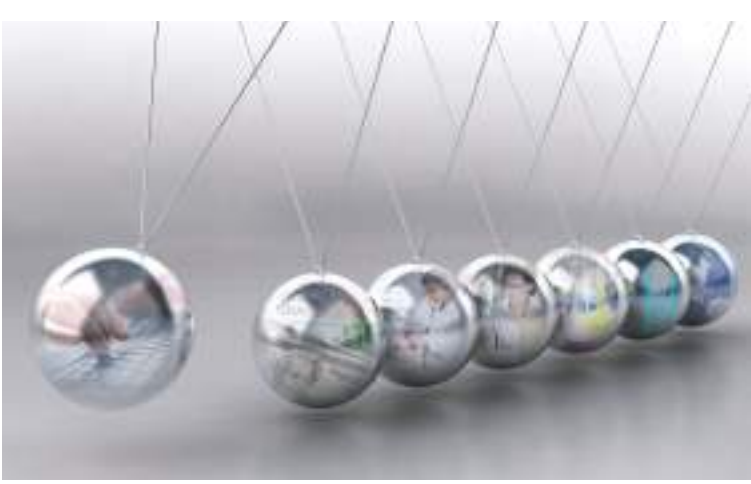

### Wiley Online Library delivers seamless integrated access to:

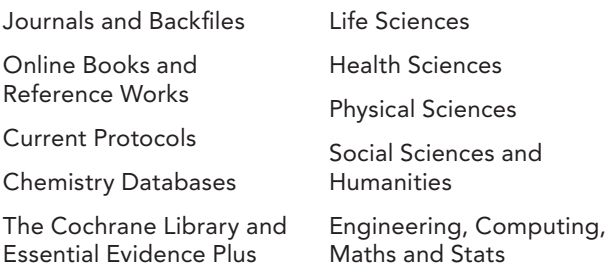

### Visit Wiley Online Library to:

- Search for content relevant to your research area
- • Access full-text articles with expandable images and tables
- • Access chapter summaries, sample issues, references and supplementary information for free
- • Export citations to your reference manager
- Keep updated with content alerts and RSS feeds

### wileyonlinelibrary.com

# wileyonlinelibrary.com

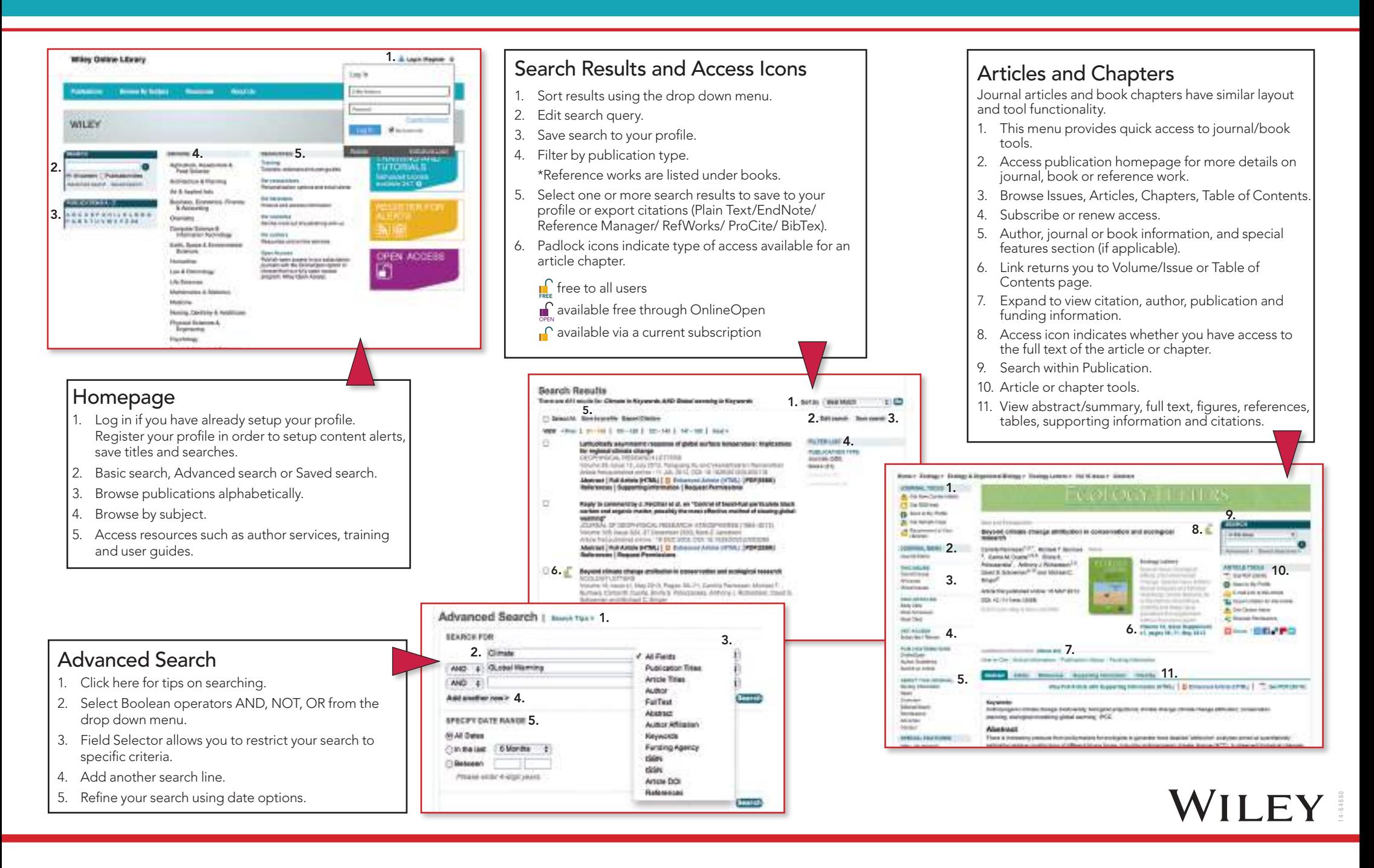